## Введение в Git

Роман Чепляка

18 июня 2010 EPAM Systems

K □ ▶ K @ ▶ K 할 ▶ K 할 ▶ | 할 | X 9 Q Q

1 svn checkout svn.epam.com

K ロ ▶ K @ ▶ K 할 ▶ K 할 ▶ → 할 → 9 Q @

- 2 work
- 3 svn update
- 4 resolve conflicts
- 5 svn commit
- 6 goto 2

## $\blacksquare$  Коммиты сразу идут на сервер

Коммит не делается до того, как функциональность готова и протестирована

- Бранчи существуют только на сервере
	- Создание бранча дорогая операция

1 git clone git.epam.com

K ロ ▶ K @ ▶ K 할 ▶ K 할 ▶ → 할 → 9 Q @

- 2 work
- 3 git commit -a
- 4 git pull --rebase
- **5** resolve conflicts
- 6 goto 2
- 7 git push

## Коммиты записываются локально

- Коммиты можно редактировать перед тем, как запушить
	- Коммитить можно что угодно
	- Коммитить можно (и нужно!) часто
- Локальные бранчи
	- Создание бранча дешевая операция
	- Бранчи можно (и нужно!) создавать для экспериментов

## Причины делать маленькие коммиты

Легче манипулировать (например, выбросить и заменить другим)

- **Легче читать**
- Легче cherry-pick'нуть
- Безопаснее

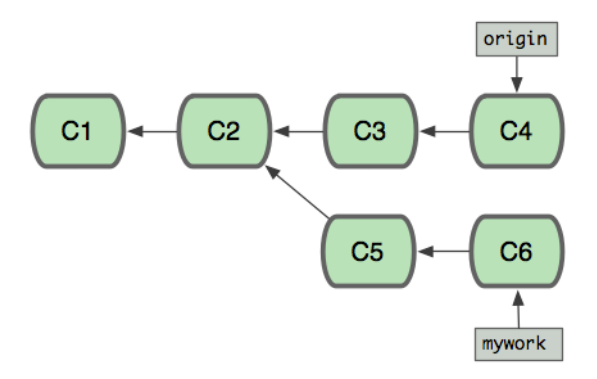

K ロ ▶ K @ ▶ K 할 ▶ K 할 ▶ | 할 | 19 Q Q ·

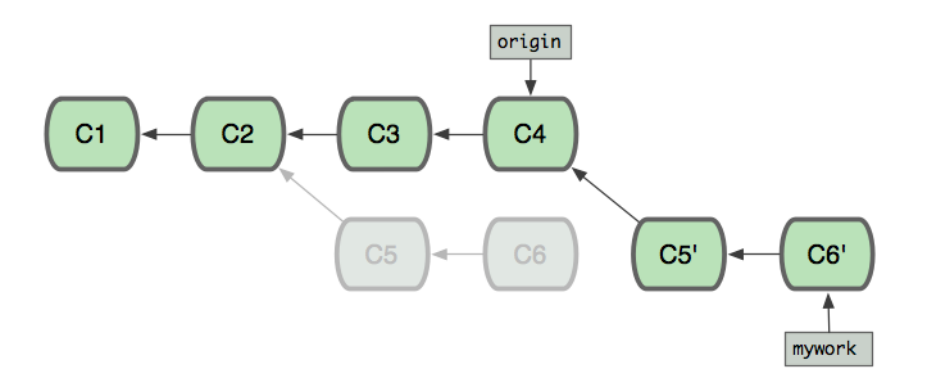

- $\blacksquare$  Бранч ссылка на commit
- $\blacksquare$  Бывают локальные (git branch) и удаленные (remote, git branch -r)

4 D X 4 P X 3 X 4 B X 3 B X 9 Q Q

- Локальные для экспериментов, отдельных фич
- Удаленные бранчи для отслеживания удаленных репозиториев
- Не делайте коммиты в удаленные бранчи!
- Подмодули (submodules) позволяют разбивать проект на компоненты.
- Подмодуль автоматический клон внешнего репозитория в поддиректории
- Застрахованы от изменений во внешнем репозитории явно указываем, какой коммит нам нужен

- [Выступление Линуса Торвальдса о Git на Google TechTalk](http://www.youtube.com/watch?v=4XpnKHJAok8)
- [Git Community Book](http://book.git-scm.com/)
- [Pro Git: professional version control](http://progit.org/book/)
- [Git user's manual](http://www.kernel.org/pub/software/scm/git/docs/user-manual.html)
- Рекомендуется создать свою wiki для документирования процессов

Скорая помощь:

Roman Cheplyaka@epam.com